## 知 SpaceOS查看版本

[H3C](https://zhiliao.h3c.com/questions/catesDis/1401) VDI **[吴彭彭](https://zhiliao.h3c.com/User/other/150836)** 2022-11-17 发表

组网及说明 无

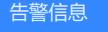

无

问题描述

如何查看SpaceOS版本?

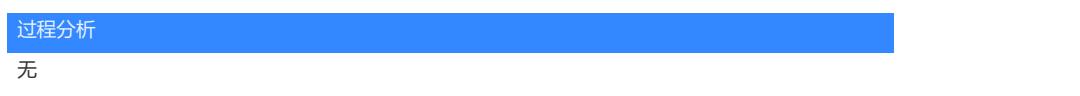

## 解决方法

命令 cat /etc/spaceos-version